## Q-Dir klavye kısayolları

## Genel

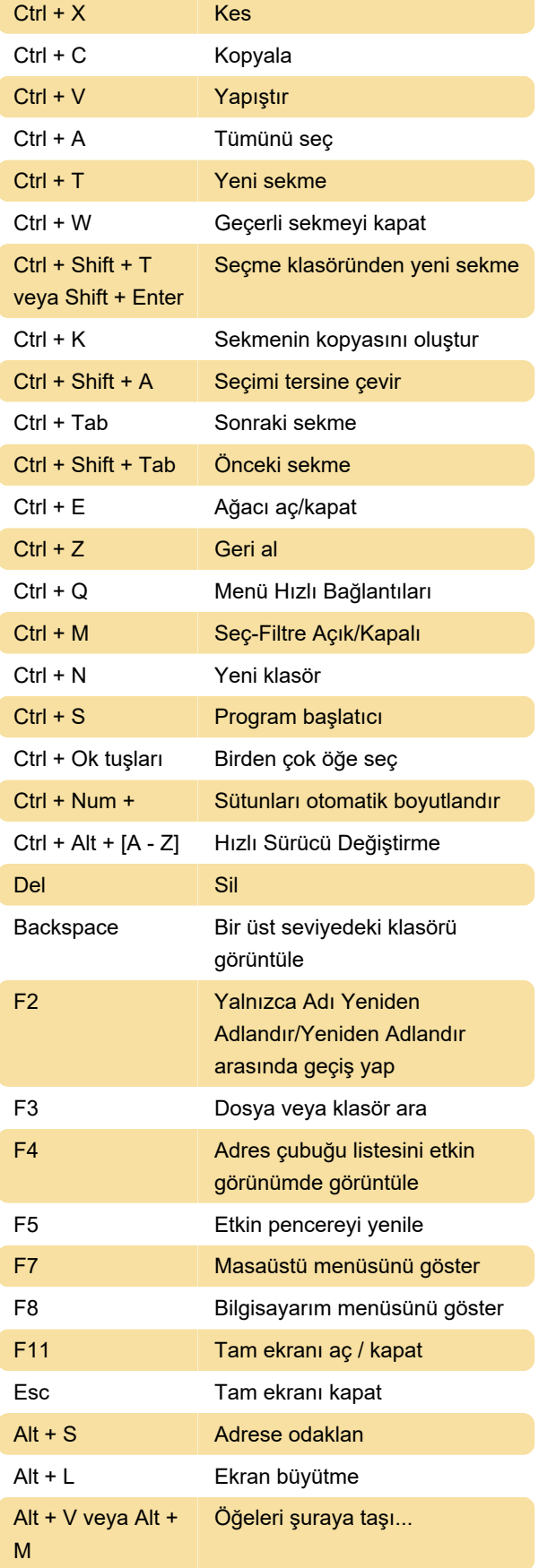

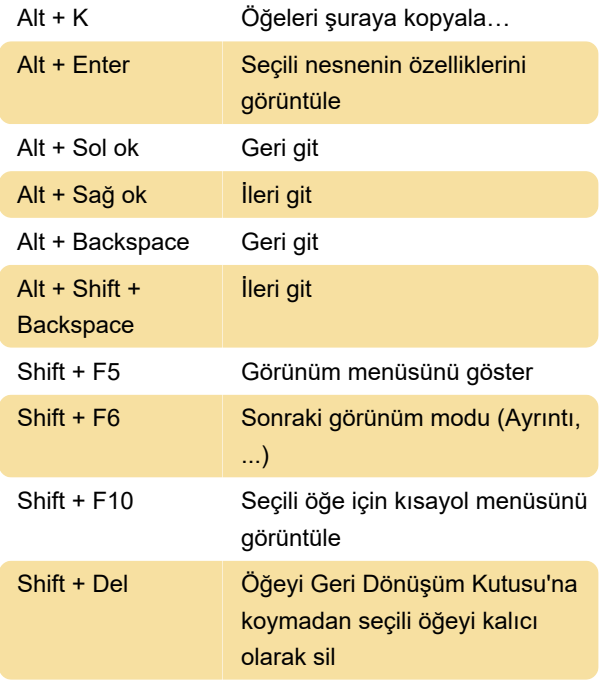

## Son değişiklik: 7.01.2022 20:59:35

Daha fazla bilgi için: [defkey.com/tr/q-dir-klavye](https://defkey.com/tr/q-dir-klavye-kisayollari)[kisayollari](https://defkey.com/tr/q-dir-klavye-kisayollari)

[Bu PDF'yi özelleştir...](https://defkey.com/tr/q-dir-klavye-kisayollari?pdfOptions=true)